# **Packages - Bug #416**

# **[mc] should be patched to work with unar**

2013-10-04 08:33 AM - g.one

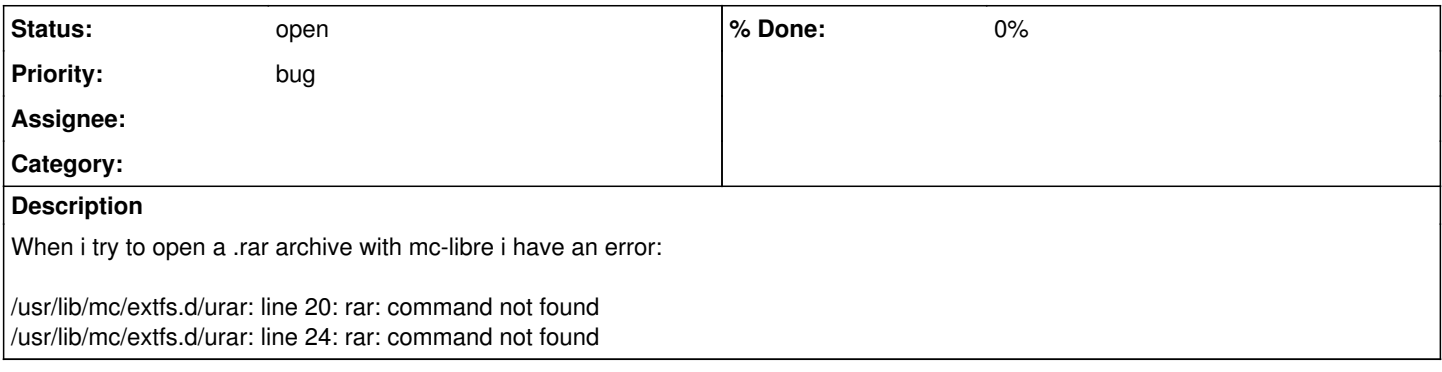

## **History**

### **#3 - 2013-10-06 08:19 PM - Anonymous**

we (coadde and me) put unar support in the source [0] and mc-libre-4.8.10-2.1 package was released on the libre repo, try again if it works

[0]<https://projects.parabolagnulinux.org/abslibre.git/commit/?id=fedbcbc35f34019a39f2be815be5f4890f411d4e>

#### **#4 - 2013-10-07 03:03 PM - g.one**

Doesn't work for me.

### **#5 - 2013-12-14 07:17 AM - Anonymous**

*- Status changed from in progress to open*

*- Assignee deleted (Anonymous)*

i released a revision without unar recommendation for it, it needs add a patch to give support for unar

#### **#6 - 2015-06-23 04:19 AM - Anonymous**

*- Subject changed from mc-libre should be patched to work with unar to [mc] should be patched to work with unar*